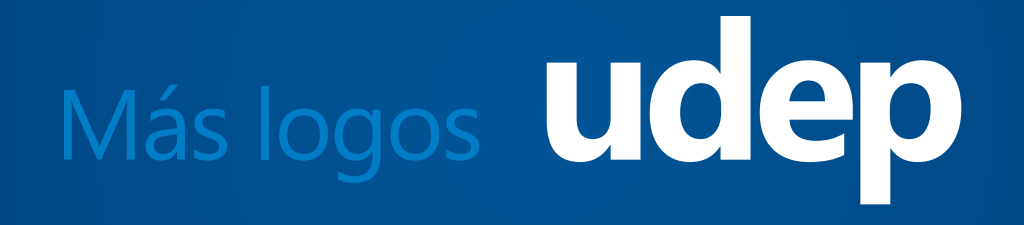

### **í n d i c e**

#### **M ás l o g os U D E P**

- 1. Acrónimo UDEP
- $\frac{2}{3}$ Alu m ni
- 3. Bibliote c a
- 4. Capilla universitaria
- 5. Capellanía Informa
- 6. Centro de idiomas
- 7. Copa Rector
- 8. In s tit u to de Cie n cias p a ra la F a milia
- $9<sub>l</sub>$ stituto Confucio
- 1 0. Oficina de posgrado
- 1 1. Pirhua
- 1 2. UDEP saludable
- 1 3. Vida universitaria

#### **A d m i s i ón y p ro m o c i ó n**

- 1 4. E x po U D E P
- 1 5. E x a m en TAA
- 1 6. Prueba de aptitud escolar (PAE)
- 1 7. Talleres de carreras
- 1 8. **Bachillerato**
- 1 9. **Becas**
- 2 0. Certificación
- $\overline{\phantom{a}}$ Facultades y programas académicos
	- 2 1. Ciencias Biomédicas
	- 2 2. Ciencias Económicas y Empresariales
	- 23. Derecho<br>24. Ingenierí
	- Ingeniería
	- 25. Arquitectura<br>26. Psicología
	- 26. Psicología<br>27. Ciencias d
	- 27. Ciencias de la Educación<br>28. Humanidades
	- 28. Humanidades<br>29 Comunicación
	- 29. Comunicación<br>30. Resumen
	- Resumen

## udep

1.

udep udep udep udep udep udep

El acrónimo UDEP se escribe en Segoe UI, va todo en minúscula y tiene un interletrado de -10.

## **alumni** V

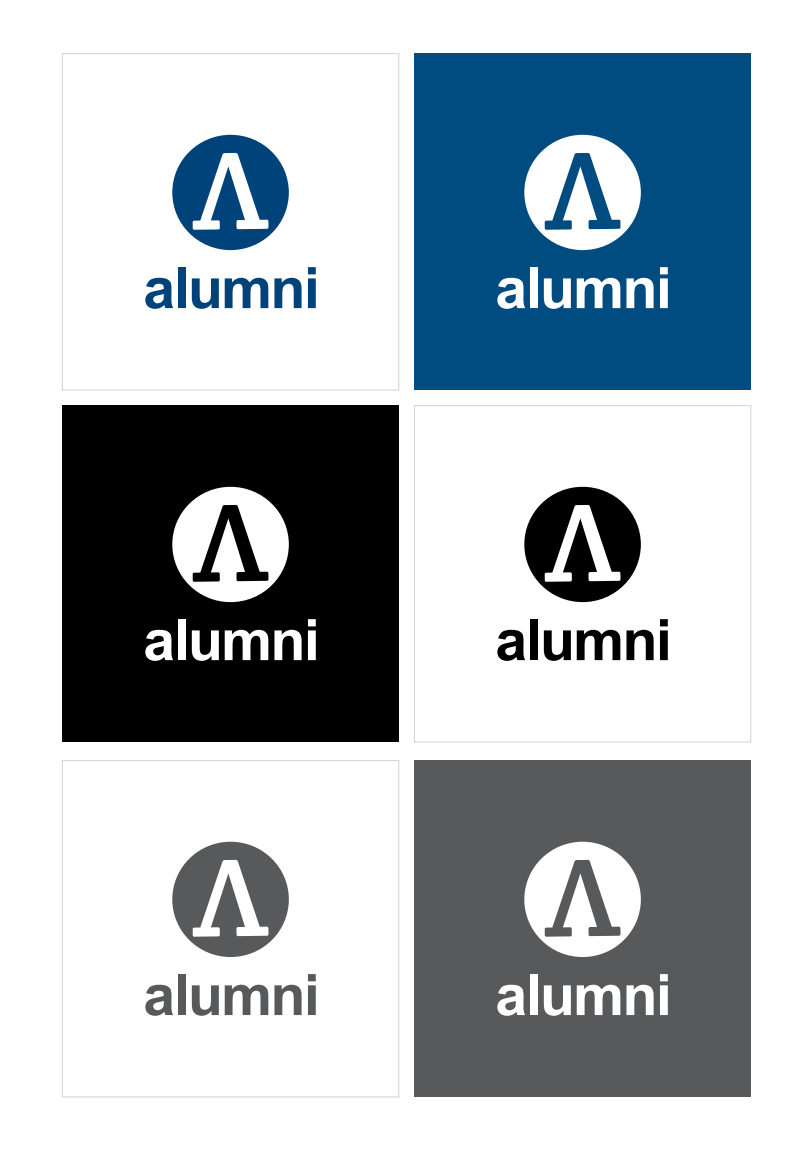

PERÍODO DE PRUEBA Se sugiere una transición entre el logo original en Crete y el sugerido en Segoe UI.

## **biblioteca**

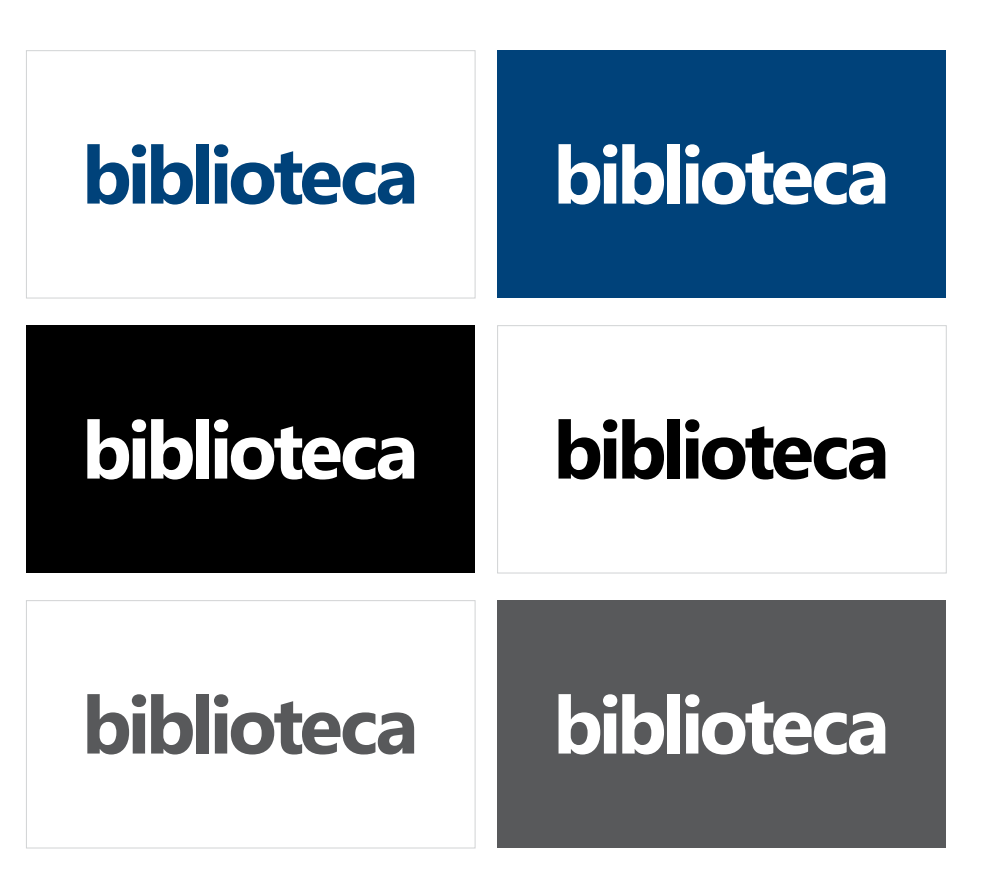

Tipografía Segoe UI, todo en minúsculas, con interletrado especial: todo con -20 y las dos últimas letras se separan un poco más.

### **cap.udep**

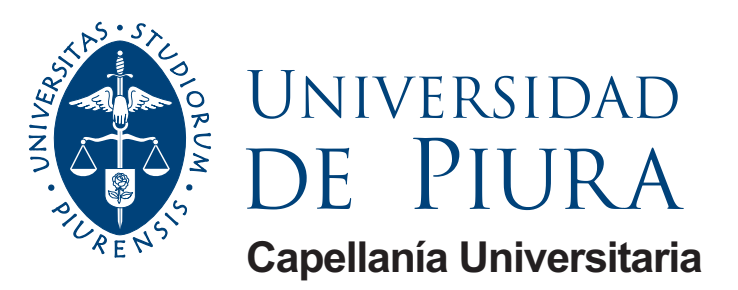

El logo Universidad de Piura, con el nombre Capellanía Universitaria, se sugiere para usos académicos y administrativos. Se recomienda como sello.

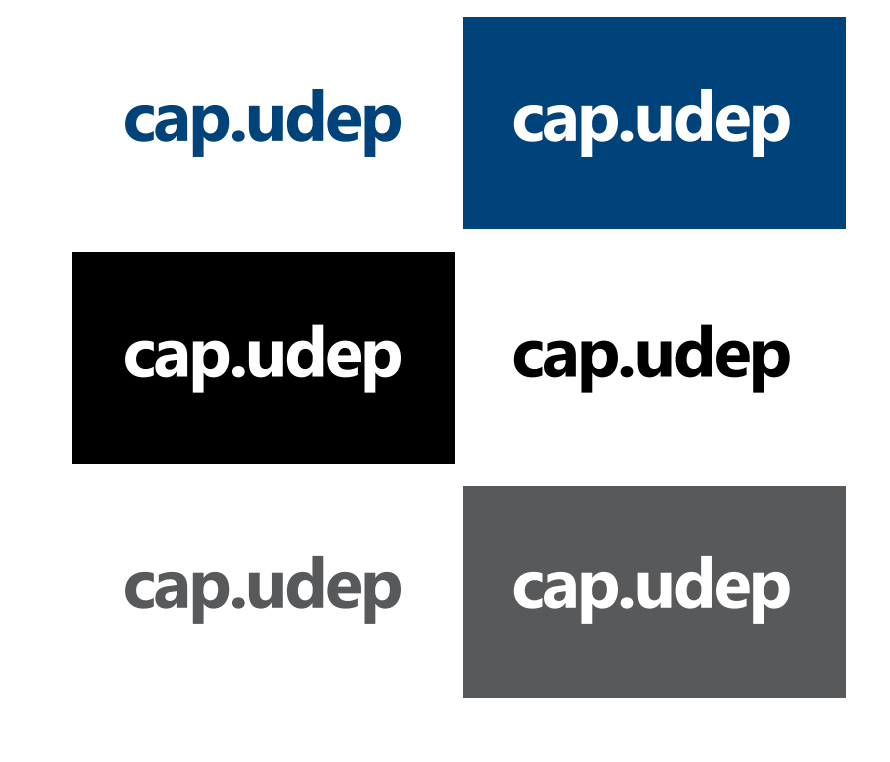

Forma abreviada de Capellanía Universitaria. Se usa en publicaciones internas como folletos, trípticos, avisos de vitrinas, etc. Tipografía Segoe UI, bold, todo en bajas, interletrado -15.

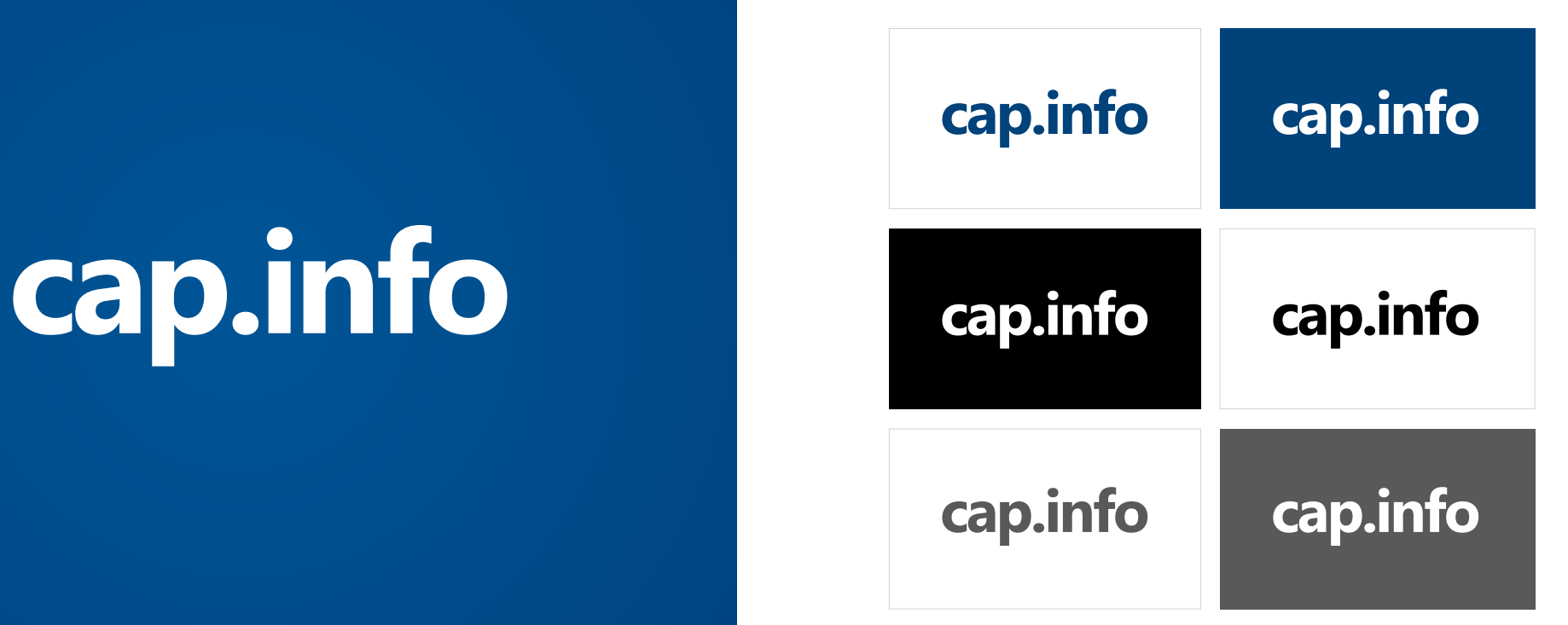

Tipografía Segoe UI, bold, todo en bajas, interletrado -15.

Publicación Capellanía Informa. Versiones de color: azul CMYK:100/60/0/40 RGB:16/77/127

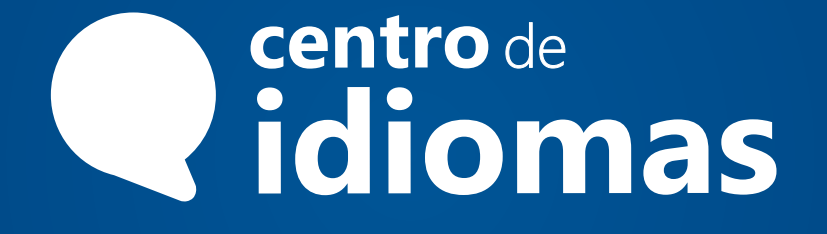

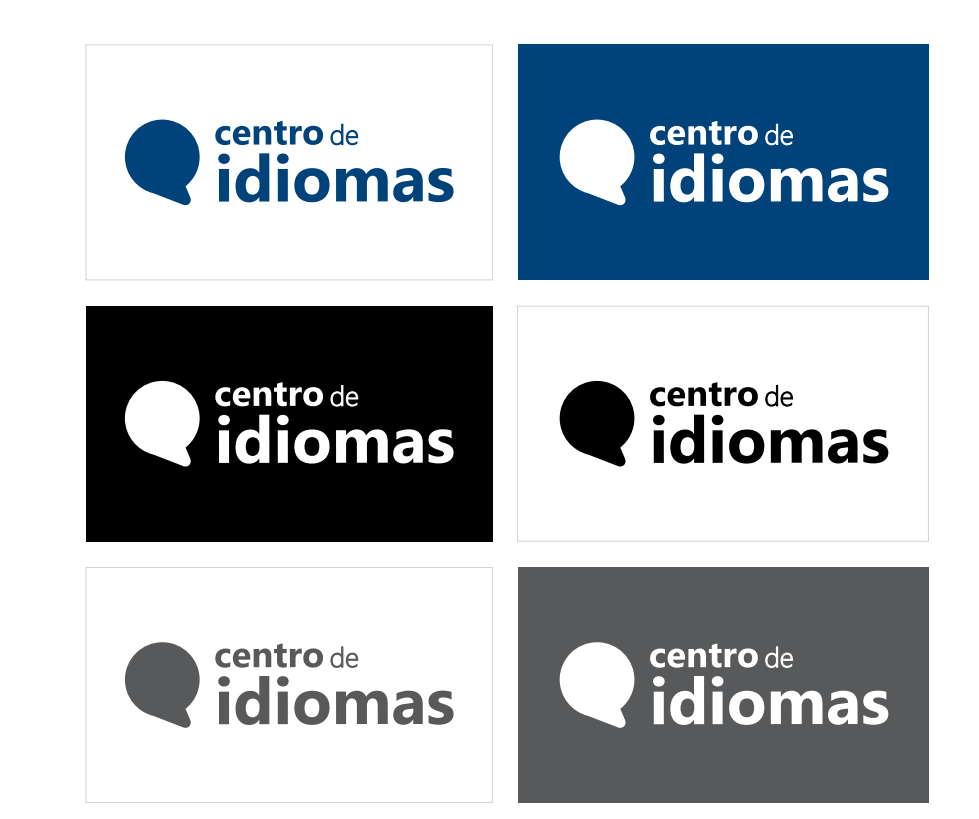

Tipografía Segoe UI, bold, todo en bajas, interletrado regular.

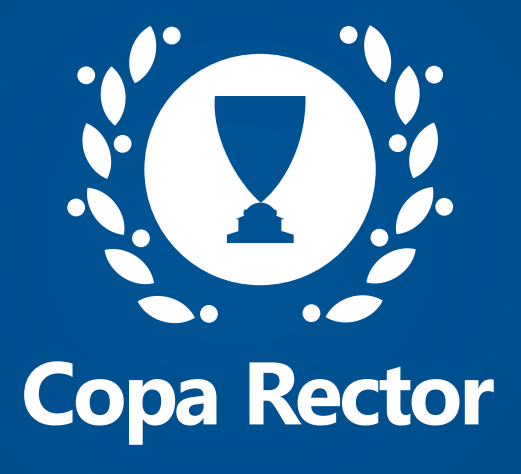

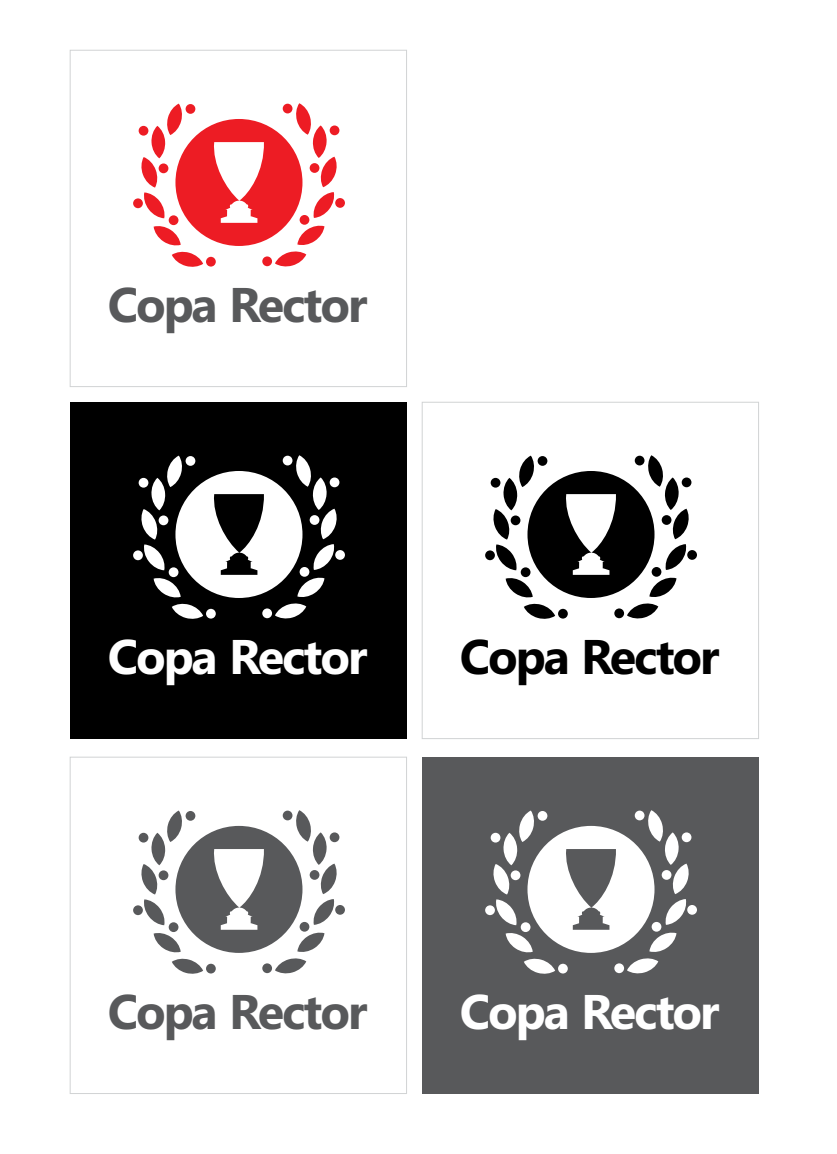

#### PERIODO DE PRUEBA

7.

Logo para el clásico campeonato deportivo de alumnos de la Universidad. Tipografía Segoe UI, bold, altas y bajas, interletrado -15.

Versiones de color: rojo CMYK:0/100/100/0 RGB:250/5/13 gris CMYK: 0/0/0/80 RGB:96/96/98

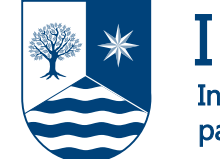

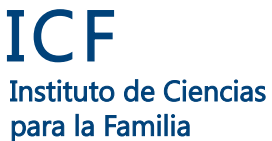

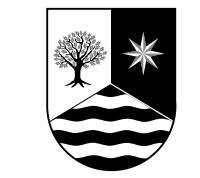

Instituto de Ciencias para la Familia ICF

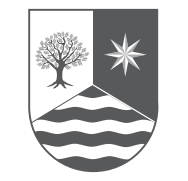

Instituto de Ciencias para la Familia ICF

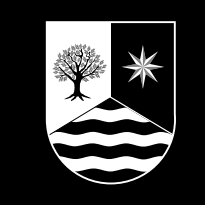

Instituto de Ciencias para la Familia ICF

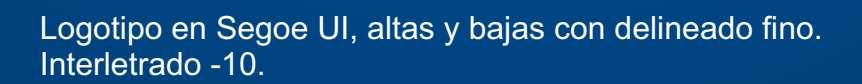

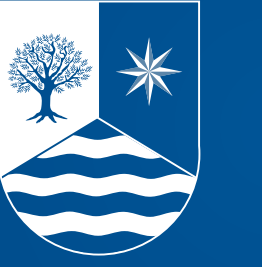

Instituto de Ciencias para la Familia ICF

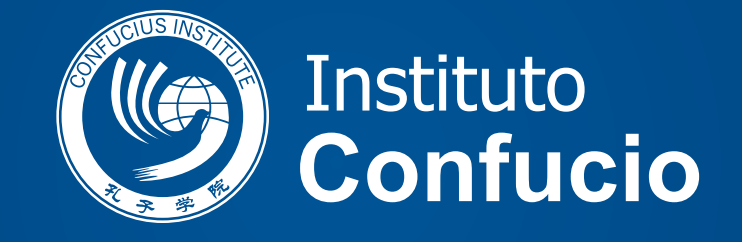

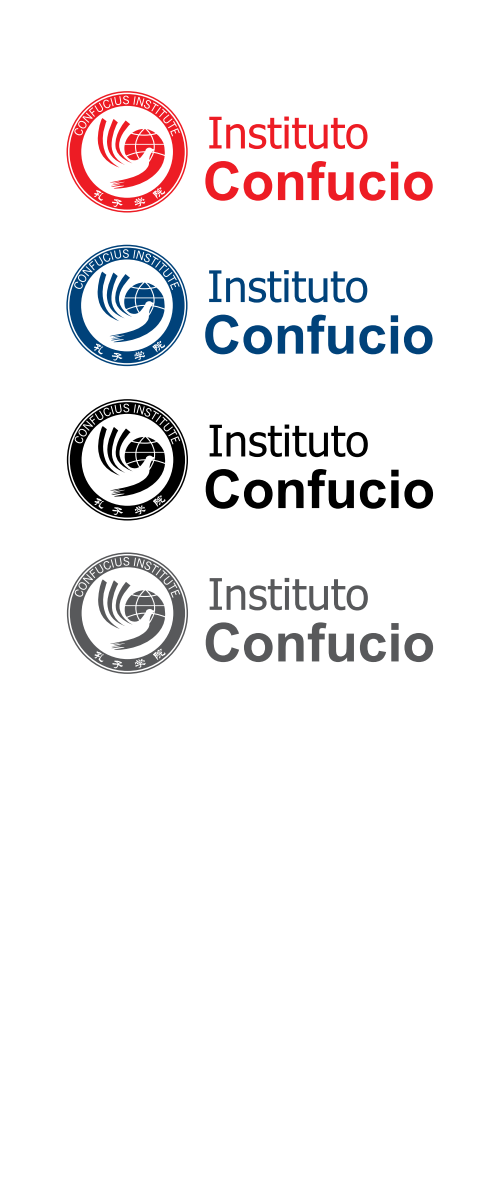

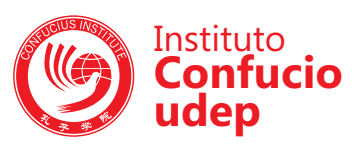

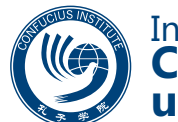

Instituto **Confucio udep** 

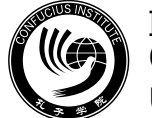

Instituto **Confucio udep** 

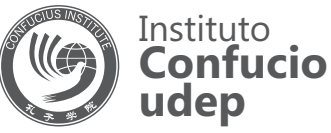

Tipografía Segoe UI, altas y bajas, la palabra Instituto va con tipografía regular y Confucio en negritas. Interletrado de -10.

Versiones de color: rojo CMYK: 0/100/100/0 RGB:250/5/13 azul CMYK:100/60/0/40 RGB:16/77/127 gris CMYK: 0/0/0/80 RGB:96/96/98

#### oficina de **posgrado**

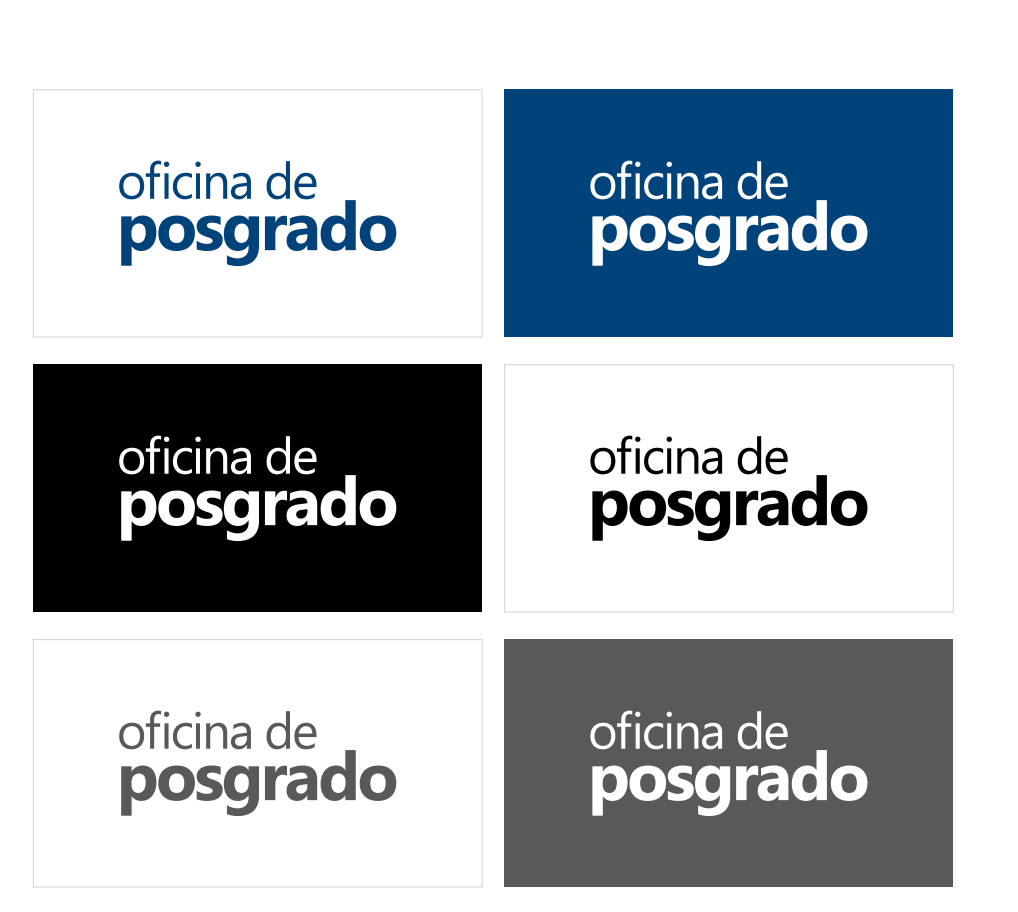

Tipografía Segoe UI, todo en bajas, la palabra *oficina de* va con tipografía regular y *posgrado* en negritas. Interletrado de -15 y 60% de interlineado.

### PIRHUA PIRHUA

# PIRHUA

Repositorio Institucional de la Universidad de Piura. Tipografía Trajan PRO, altas y bajas, con interletrado normal. Gris CMYK: 0/0/0/80 RGB:96/96/98

Versiones de color: azul CMYK:100/60/0/40 RGB:16/77/127

#### **udep** saludable

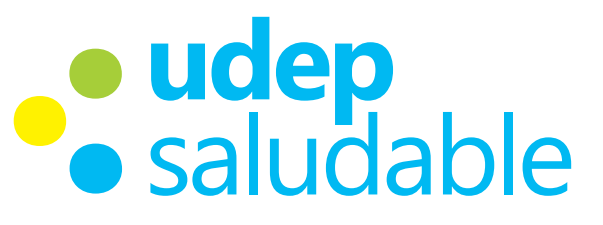

**udep** saludable

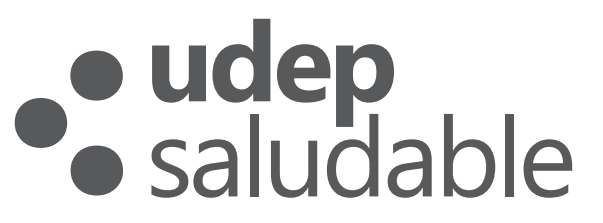

Programa de salud, nutrición y deporte promovido por el Área departamental de Ciencias Biomédicas. Tipografía Segoe UI, todo en bajas, con interletrado de -15.

Version a color: amarillo CMYK:0/0/100/10 RGB: 255/242/18 verde: CMYK:40/0/100/0 RGB: 168/207/69 celeste: CMYK:100/0/0/0 RGB: 0/175/239

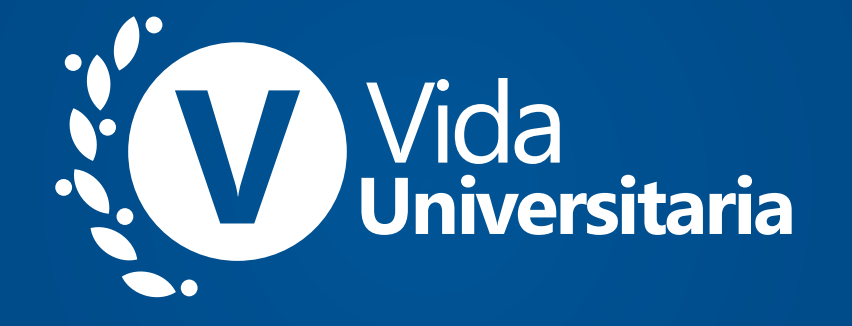

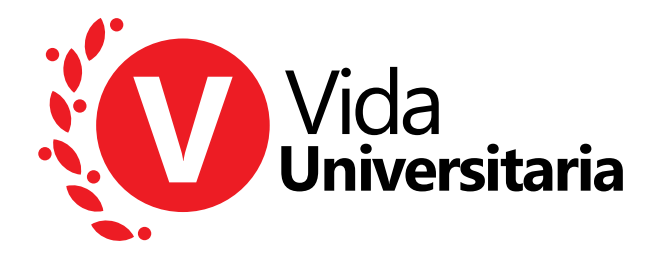

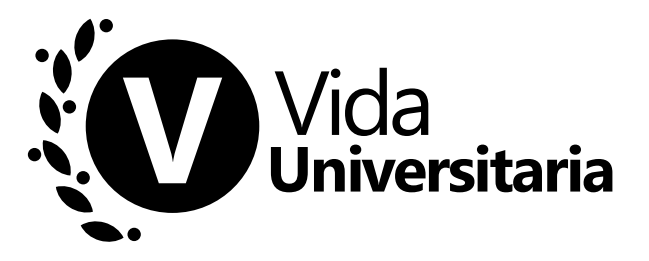

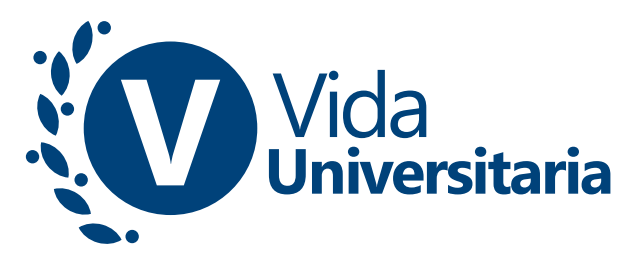

PERIODO DE PRUEBA Tipografía Segoe UI, altas y bajas, con interletrado de -20. Versiones de color: rojo CMYK: 0/100/100/0 RGB:250/5/13 azul CMYK:100/60/0/40 RGB:16/77/127<br>gris CMYK: 0/0/0/80 RGB:96/96/98 gris CMYK: 0/0/0/80

### **admisión y promoción**

## **expoudep**

Tipografía Segoe UI, todo en minúscula, con interletrado de -15.

### **expoudep expoudep**

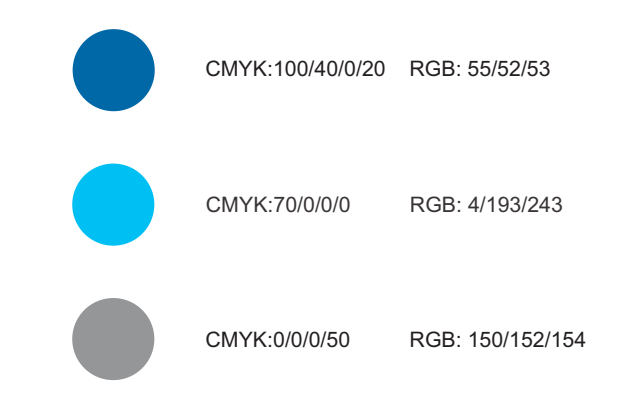

#### **examen TAA**

**examen TAA**

**examen TAA**

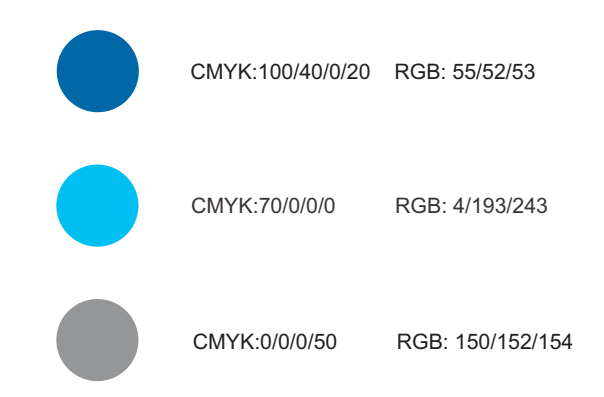

Test de Aptitud Académica Tipografía Segoe UI, primer nivel en bajas y con interletrado de -25. La sigla TAA en altas e interletrado -20.

## **pae**

## **pae**

**pae**

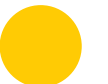

CMYK:0/20/100/0 RGB: 255/204/41

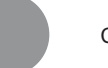

CMYK:0/0/0/50 RGB: 150/152/154

Prueba de Aptitud Académica. Tipografía Segoe UI, en minúscula y con interletrado de -20.

#### **talleres DE CARRERA**

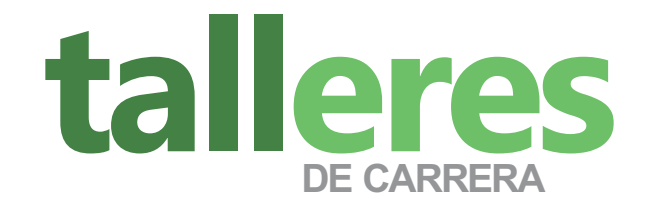

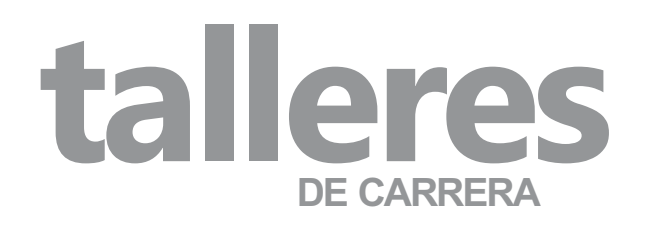

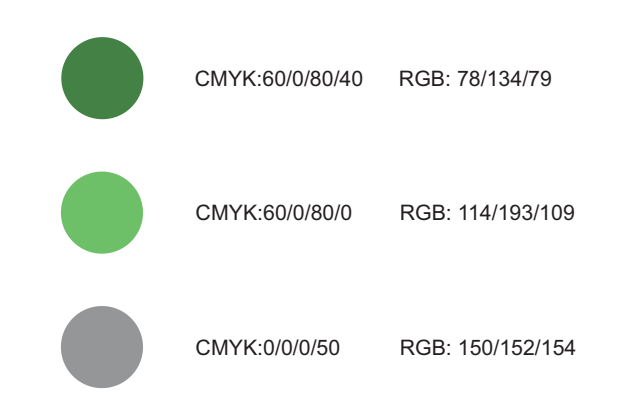

Tipografía Segoe UI, minúscula y con interletrado de -15. En la segunda línea el texto va en Arial altas.

### **bachillerato**

### **bachillerato**

### **bachillerato**

CMYK:60/0/80/0 RGB: 114/193/109

CMYK:0/0/0/50 RGB: 150/152/154

Ingreso para alumnos de bachillerato internacional. Tipografía Segoe UI, en minúscula y con interletrado de -20.

## **becas**

## **becas becas**

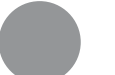

CMYK:0/0/0/50 RGB: 150/152/154

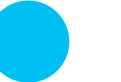

CMYK:70/0/0/0 RGB: 4/193/243

Concurso de becas. Tipografía Segoe UI, en minúscula, con interletrado de -20.

#### **certificación certificación**

#### **certificación**

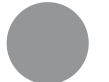

CMYK:0/0/0/50 RGB: 150/152/154

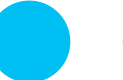

CMYK:70/0/0/0 RGB: 4/193/243

Ingreso para alumnos de alto rendimiento de colegios certificados. Tipografía Segoe UI, en minúscula y con interletrado de -20.

#### **facultades y** programas académicos

#### **Ciencias Biomédicas**

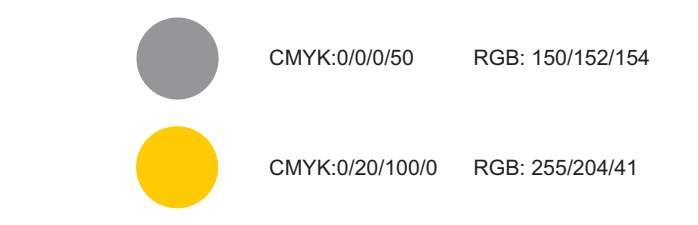

Reservamos el color amarillo para la Facultad de Ciencias Biomédicas. Tipografía Segoe UI, en altas y bajas con interlineado de 70% e interletrado de -15.

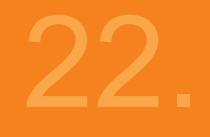

#### **Facultad de Ciencias Económicas y Empresariales**

**administración** de empresas

**contabilidad** y auditoría

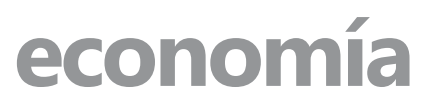

**administración** de servicios

Tipografía Segoe UI / interlineado al 70% / interletrado de -15. Nombre de la facultad en altas y bajas. Nombre del programa académico en minúscula.

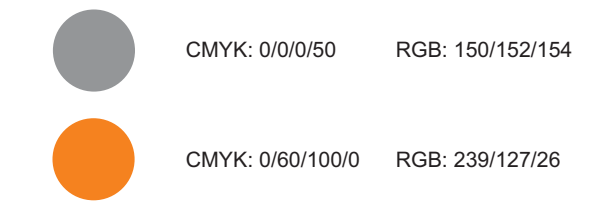

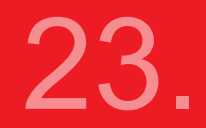

#### **Facultad de Derecho**

#### **derecho**

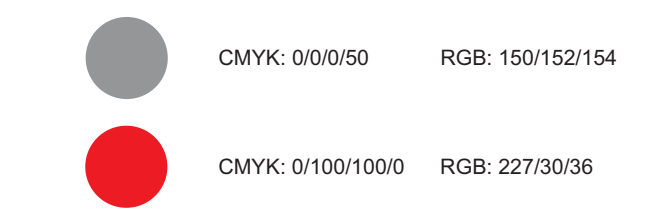

Tipografía Segoe UI / interlineado al 70% / interletrado de -15. Nombre de la facultad en altas y bajas. Nombre de la carrera en minúscula.

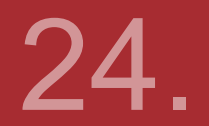

#### **Facultad de Ingeniería**

#### **ingeniería** civil

#### **ingeniería industrial** y de sistemas

#### **ingeniería** mecánico-eléctrica

Tipografía Segoe UI / interlineado al 70% / interletrado de -15. Nombre de la facultad en altas y bajas. Nombre del programa académico en minúscula.

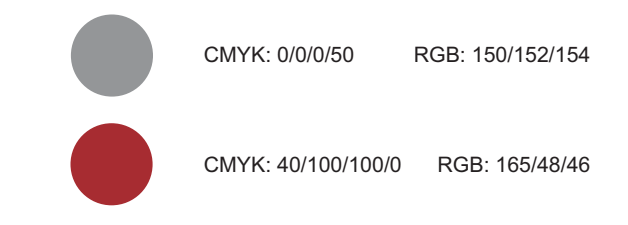

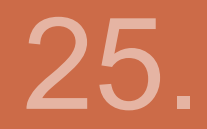

#### **Programa Académico de Arquitectura**

#### **arquitectura**

CMYK: 0/0/0/50 RGB: 150/152/154 CMYK: 20/70/80/0 RGB: 205/102/68

Tipografía Segoe UI / interlineado al 70% / interletrado de -15. Nombre del programa académico en altas y bajas. Nombre de la carrera en minúscula.

#### **Programa Académico de Psicología**

#### **psicología**

CMYK: 0/0/0/50 RGB: 150/152/154 CMYK: 60/80/10/0 RGB: 132/79/143

Tipografía Segoe UI / interlineado al 70% / interletrado de -15. Nombre del programa académico en altas y bajas. Nombre de la carrera en minúscula.

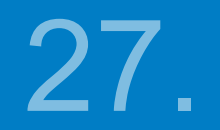

#### **Facultad de Ciencias de la Educación**

#### **educación**

CMYK: 0/0/0/50 RGB: 150/152/154 CMYK: 100/40/0/0 RGB: 0/120/191

Palabra educación en minúscula, bold, con interletrado de -15. Tipografía Segoe UI, en altas y bajas con interlineado de 70% e interletrado de -15.

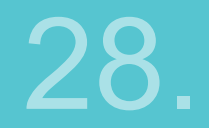

#### **Facultad de Humanidades**

#### **historia y gestión** cultural

Tipografía Segoe UI / interlineado al 70% / interletrado de -15. Nombre de la facultad en altas y bajas. Nombre del programa académico en minúscula.

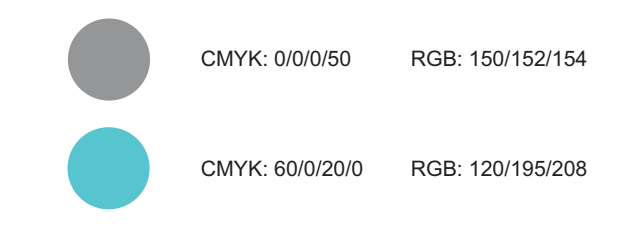

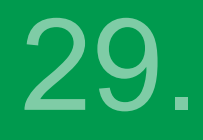

#### **Facultad de Comunicación**

**comunicación** audiovisual

#### **periodismo**

**comunicación** de marketing

Tipografía Segoe UI / interlineado al 70% / interletrado de -15. Nombre de la facultad en altas y bajas. Nombre de las carreras en minúscula.

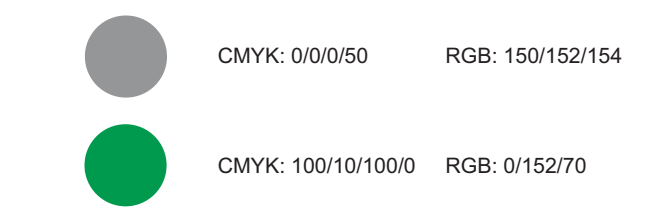

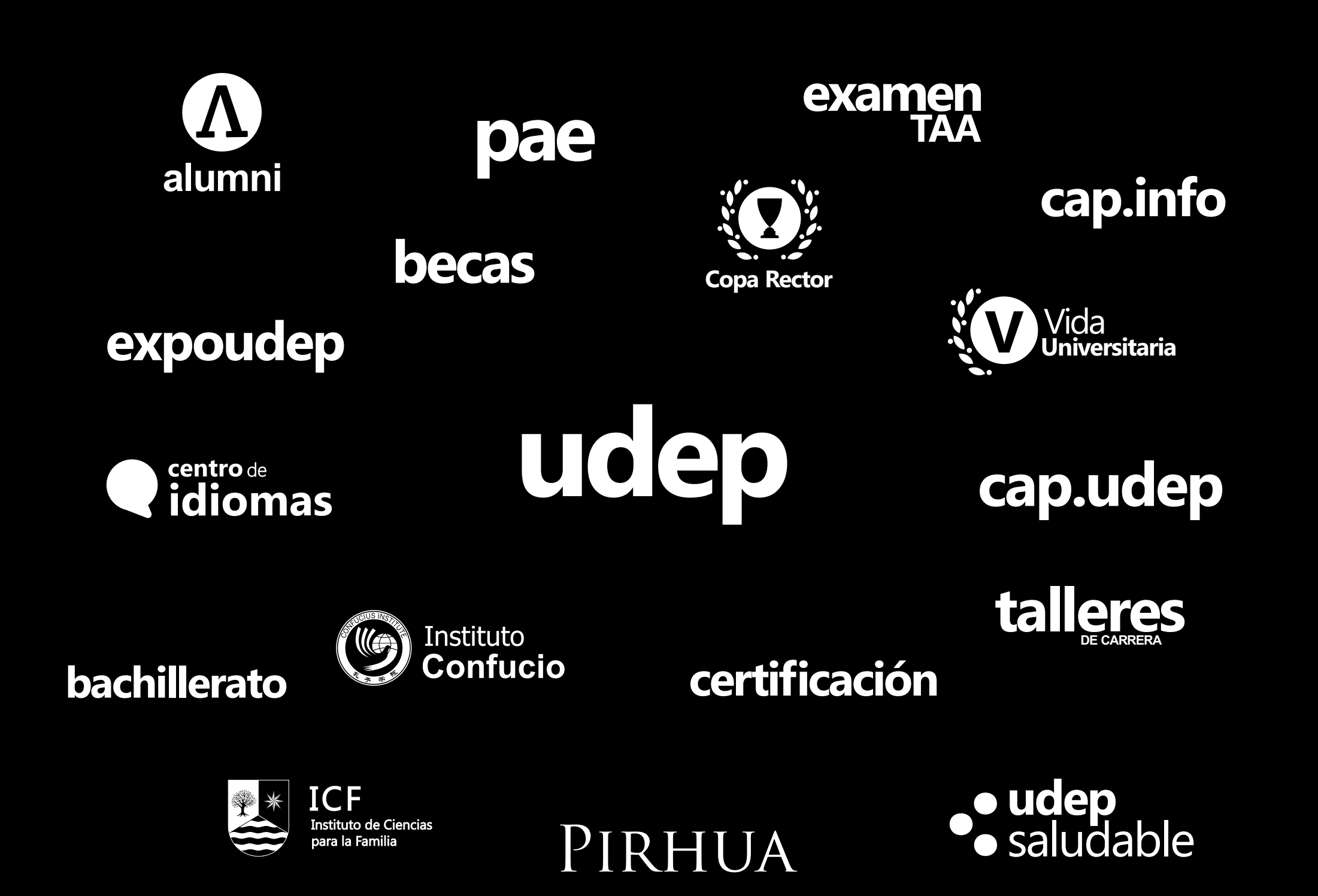